# **ECE 376 - Homework #8**

Timer2 & INT Interrupts - Due Monday, Marth 25th

### **Stoplight with 1ms Accuracy**

1) Revise your previous code for a PIC controlled stoplight to use Timer2 interrupts to set the timing:

- Set up Timer2 interrupts for every 1ms
- Each interrupt, toggle pin RC0 (outputting a 500Hz square wave)
- On the LCD display, display the running time with a resolution of 1ms

Assume PORTC displays the E/W and N/S lights:

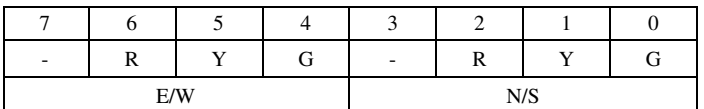

The stoplight cycles every 14 seconds

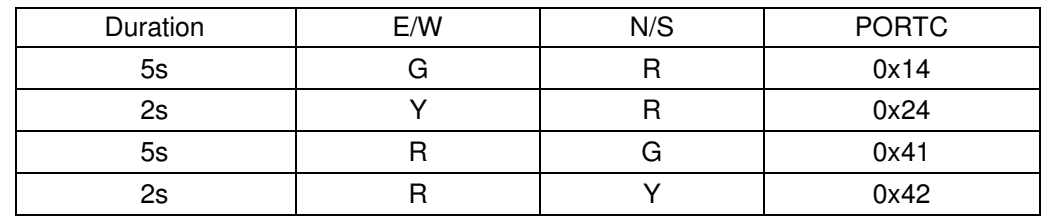

Code

```
// Global Variables
```

```
const unsigned char MSG0[21] = "E/W ";<br>const unsigned char MSG1[21] = "N/S ";
const unsigned char MSG1[21] = ''N/Sconst unsigned char Gtxt[9] = "Green ";<br>const unsigned char Ytxt[9] = "Yellow";
const unsigned char Ytxt[9] = "Yellow "; const unsigned char Rtxt[9] = "Red ";const unsigned char Rtxt[9] = "Redunsigned long int TIME;
// Subroutine Declarations
#include <pic18.h>
// Subroutines
#include "lcd_portd.c"
// High-priority service
void interrupt IntServe(void)
{
     if (TMR2IF) {
       RA1 = !RA1;if(TIME) TIME - = 1;
       TMR2IF = 0; }
     }
```

```
// Main Routine
void main(void)
{
    unsigned char i, j;
   TRISA = 0;TRISB = 0; TRISC = 0;
   TRISD = 0;TRISE = 0;ADCON1 = 0x0F;LCD Init(); \frac{1}{\sqrt{2}} // initialize the LCD
  LCD_Move(0,0); for (i=0; i<20; i++) LCD_Write(MSG0[i]);
   LCD_Move(1,0); for (i=0; i<20; i++) LCD_Write(MSG1[i]);
    Wait_ms(100);
// set up Timer2 for 1ms
   T2CON = 0x4D;PR2 = 249;TMR2ON = 1;TMR2IE = 1;TMR2IP = 1;PEIE = 1;// turn on all interrupts
   GIE = 1;while(1) {
// green / red for 5 seconds
     PORTC = 0x14; TIME = 5000;
     LCD_Move(0, 8);for (i=0; i<8; i++) LCD_Write(Gtxt[i]);
     LCD_Move(1, 8);for (i=0; i<8; i++) LCD_Write(Rtxt[i]);
     while(TIME);
// yellow / red for 2 seconds
     PORTC = 0x24; TIME = 2000;
     LCD_Move(0, 8);for (i=0; i<8; i++) LCD_Write(Ytxt[i]);
     LCD_Move(1, 8);for (i=0; i<8; i++) LCD_Write(Rtxt[i]);
      while(TIME);
// red / green for 5 seconds
     PORTC = 0x41; TIME = 5000;
     LCD_Move(0, 8);for (i=0; i<8; i++) LCD_Write(Rtxt[i]);
     LCD_Move(1, 8);for (i=0; i<8; i++) LCD_Write(Gtxt[i]);
      while(TIME);
// red / yellow for 2 seconds
     PORTC = 0x42; TIME = 2000;
     LCD_Move(0, 8);for (i=0; i<8; i++) LCD_Write(Gtxt[i]);
     LCD_Move(1, 8);for (i=0; i<8; i++) LCD_Write(Rtxt[i]);
      while(TIME);
// repeat
      } 
    }
```
Version 2 (short version):

- You can use interrupts as servents of the main routine (as in the previous example), or
- You can have the interrupt do all of the work (this example)

```
// Global Variables
const unsigned char MSG0[21] = "Stoplight"unsigned long int TIME;
// Subroutine Declarations
#include <pic18.h>
// Subroutines
#include "lcd_portd.c"
// High-priority service
void interrupt IntServe(void)
{
    if (TMR2IF) {
      RA1 = !RA1;
      TIME += 1;
       if(TIME > 14000) TIME = 0;
       if(TIME < 5000) PORTC = 0x14;
       elseif(TIME < 7000) PORTC = 0x24;
       elseif(TIME < 12000) PORTC = 0x41;
       else PORTC = 0x42;
       TMR2IF = 0;
       }
    }
// Main Routine
void main(void)
{
   unsigned char i, j;
  TRISC = 0;ADCON1 = 0x0F;LCD_Init(); \frac{1}{\sqrt{2}} // initialize the LCD
   LCD_Move(0,0); for (i=0; i<20; i++) LCD_Write(MSG0[i]);
    Wait_ms(100);
// set up Timer2 for 1ms
   T2CON = 0x4D;PR2 = 249;TMR2ON = 1;TMR2IE = 1;TMR2IP = 1;PEIE = 1;// turn on all interrupts
   GIE = 1;TIME = 0; while(1) {
      LCD_Move(1,0); LCD_Out(TIME, 5, 3);
       } 
    }
```
### 2) Validate your program works

The frequency on  $RA1 = 500.7$  Hz

$$
N = \left(\frac{10,000,000}{2 \cdot Hz}\right) = 9986.02
$$

Timing is 5 seconds green / 2 seconds yellow / 7 seconds red

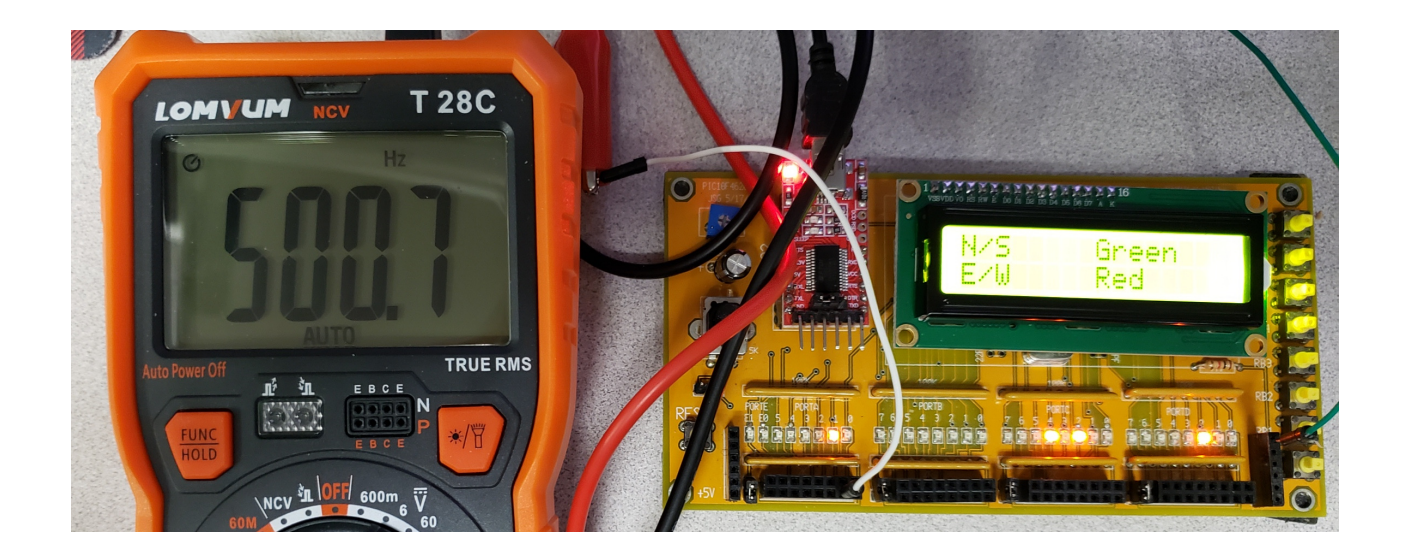

### **Generating Frequencies with Timer2 Interrupts**

3) Write a routine which turns plays your PIC into a 1-string banjo using Timer2 interrupts

- Play note frequency of music note E4 (329.63Hz) on pin RC0 when button RB0 is pressed
- Check the accuracy of your music note using your cell phone (or whatever else you have on hand)

$$
N = \left(\frac{10,000,000}{2 \cdot Hz}\right) = 15,168.52
$$

Come up with  $(A, B, C)$  so that  $A^*B^*C$  is close. One combination is close is

• 
$$
A = 15
$$
,  $B = 253$ ,  $C = 4$ 

This results in  $T2CON = 75$ 

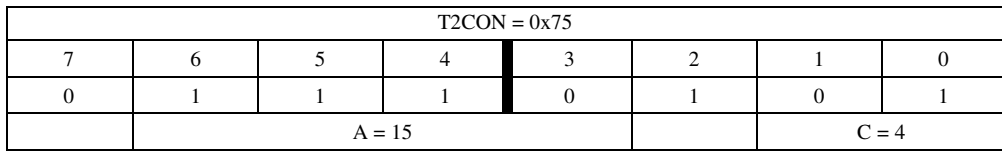

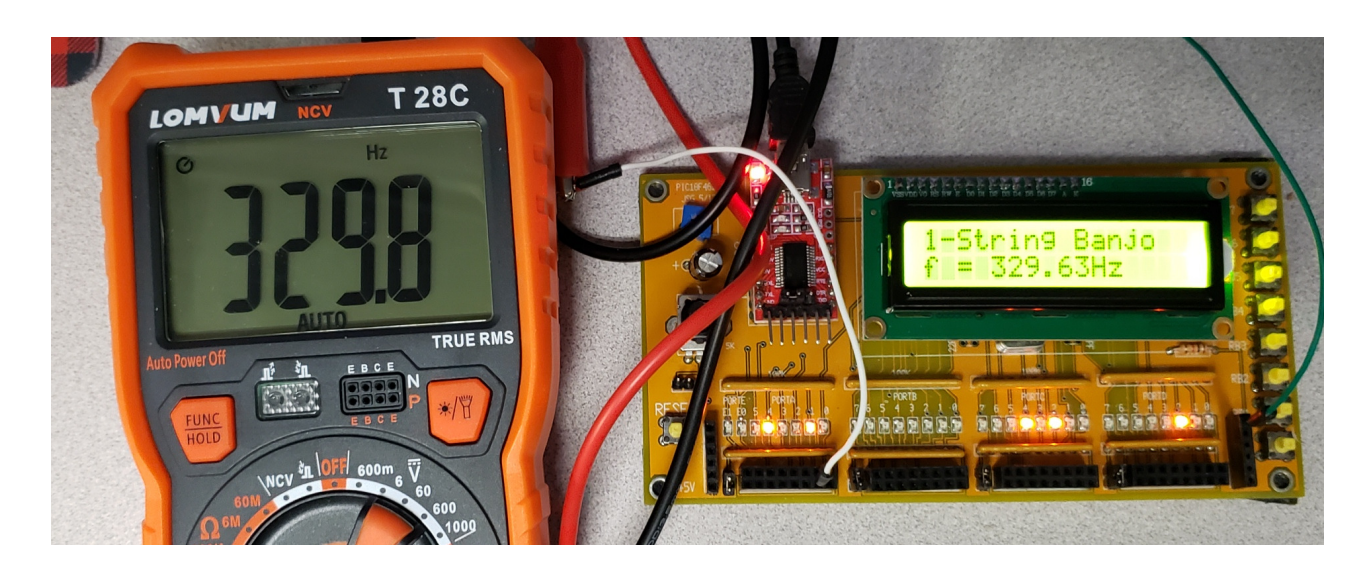

#### Code:

```
// Stoplight Controller
// Global Variables
const unsigned char MSG0[21] = "1-String Banjo ";<br>const unsigned char MSG1[21] = "f = 329.63Hz ";
const unsigned char MSG1[21] = "f = 329.63Hz// Subroutine Declarations
#include <pic18.h>
// Subroutines
#include "lcd_portd.c"
// High-priority service
void interrupt IntServe(void)
{
    if (TMR2IF) {
       if(RB0) RC0 = !RC0;
       RA1 = !RA1;
       TMR2IF = 0;
       }
    }
// Main Routine
void main(void)
{
    unsigned char i;
    TRISA = 0;
   TRISB = 0xFF; TRISC = 0;
   TRISD = 0;TRISE = 0;ADCON1 = 0x0F;LCD_Init(); \frac{1}{\sqrt{2}} // initialize the LCD
LCD_Move(0,0); for (i=0; i<20; i++) LCD_Write(MSG0[i]);
LCD_Move(1,0); for (i=0; i<20; i++) LCD_Write(MSG1[i]);
    Wait_ms(100);
// set up Timer2 for 329.63Hz
    T2CON = 0x75;
    PR2 = 252;
    TMR2ON = 1;
    TMR2IE = 1;
    TMR2IP = 1;
    PEIE = 1;
// turn on all interrupts
   GIE = 1; while(1) {
          } 
    }
```
## **Hungry-Hungry Hippo!**

Problem 4-9) Write a program which uses INT and Timer2 interrupts to play a game of Hungry-Hungry Hippo

- The game has three players: A, B, and C
	- Player A presses RB0
	- Player B presses RB1
	- Player C presses RB2
- The game starts when someone presses their button. Once pressed
	- All player scores are reset to zero and
	- A 10 second timer starts (controlled with Timer2)
- When the game is on, INT interrupts count how many times each player presses their button
	- Rising edge interrupts
- Once the game is over (10 seconds runs out), you quit counting button presses.
- $\bullet$ As the game is running, display
	- The scores for player A, B, and C, and
	- The time remaining in the game with a resolution of 1ms
- 4) Write a flow-chart for this program
	- *note: you should have five flow charts: one for the main routine, one for each interrupt*

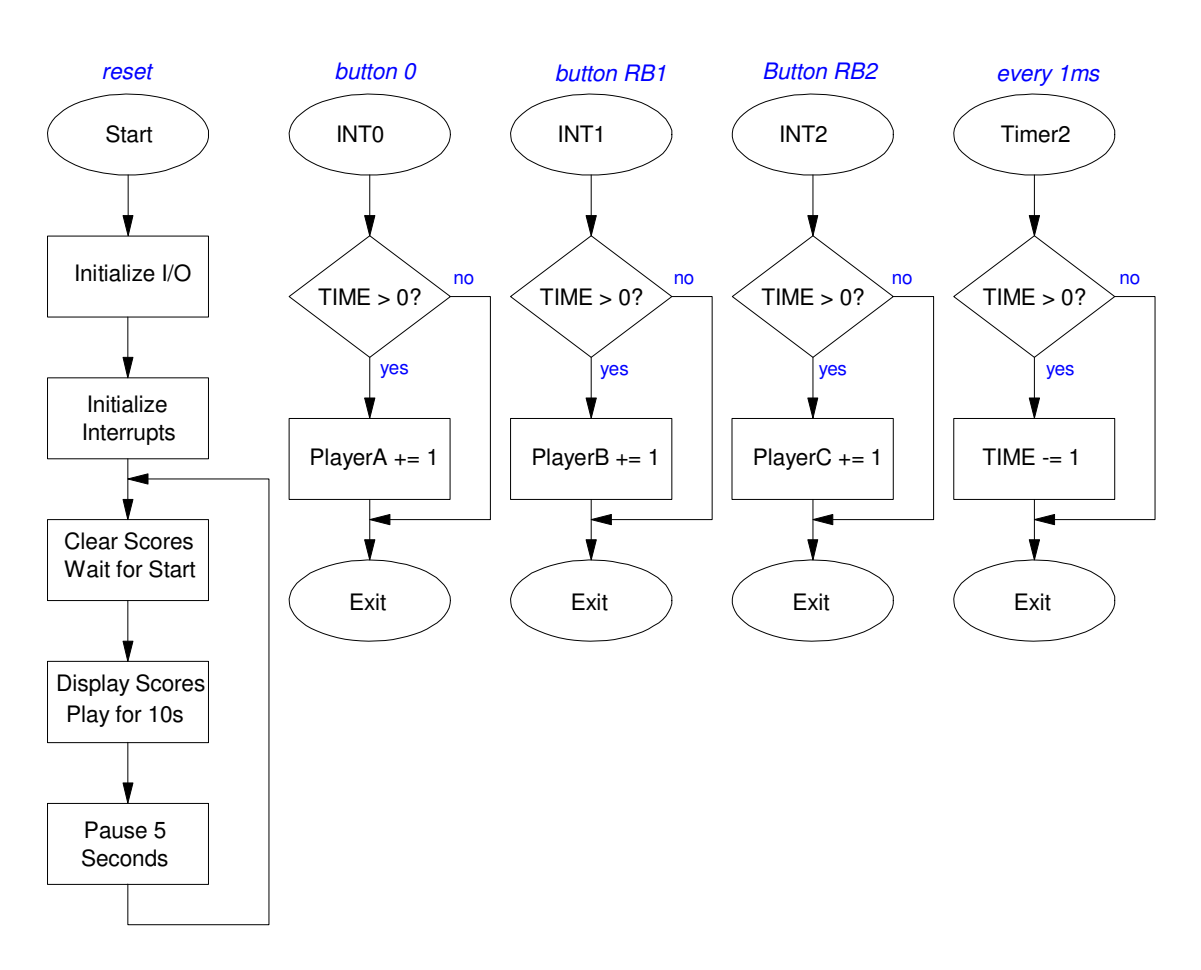

#### 5) Write the corresponding C code

```
// Stoplight Controller
// Global Variables
const unsigned char MSG0[21] = "Time = ";<br>const unsigned char MSG1[21] = "Press Any Button";
const unsigned char MSG1[21] = "Press Any Button ";<br>const unsigned char MSG2[21] = "
const unsigned char MSG2[21] = "unsigned int TIME, PlayerA, PlayerB, PlayerC;
// Subroutine Declarations
#include <pic18.h>
// Subroutines
#include "lcd_portd.c"
// High-priority service
void interrupt IntServe(void)
{
    if (TMR2IF) {
       if(TIME) TIME -= 1;
       RA1 = !RA1;
       TMR2IF = 0;
 }
    if(INT0IF){
       if(TIME) PlayerA += 1;
       INT0IF = 0;
 }
    if(INT1IF){
       if(TIME) PlayerB += 1;
       INT1IF = 0;
       }
    if(INT2IF){
       if(TIME) PlayerC += 1;
       INT2IF = 0;
       }
    }
// Main Routine
void main(void)
{
    unsigned char i;
    TRISA = 0;
   TRISB = 0xFF;TRISC = 0;TRISD = 0;TRISE = 0;ADCON1 = 0x0F;LCD_Init(); \frac{1}{\sqrt{2}} // initialize the LCD
LCD_Move(0,0); for (i=0; i<20; i++) LCD_Write(MSG0[i]);
LCD_Move(1,0); for (i=0; i<20; i++) LCD_Write(MSG1[i]);
   Wait_ms(100);
```

```
// set up Timer2 for 1ms
    T2CON = 0x4D;
    PR2 = 249;
    TMR2ON = 1;
   TMR2IE = 1;
   TMR2IP = 1;
   PEIE = 1;
// Turn on INT0
    INT0IE = 1;
    INTEDG0 = 1;
// Turn on INT1
    INT1IE = 1;
    INTEDG1 = 1;
// Turn on INT2
    INT2IE = 1;
    INTEDG2 = 1;
// turn on all interrupts
   GIE = 1;
   while(1) {
        PlayerA = 0;
       PlayerB = 0;
        PlayerC = 0;
// press a button to start
        while(PORTB == 0);
        LCD_Move(1,0); for (i=0; i<20; i++) LCD_Write(MSG2[i]);
        TIME = 10000;
        while(TIME) {
           LCD_Move(1,0); LCD_Out(PlayerA, 3, 0);
           LCD_Move(1,5); LCD_Out(PlayerB, 3, 0);
           LCD_Move(1,10); LCD_Out(PlayerC, 3, 0);
           LCD_Move(0,8); LCD_Out(TIME, 5, 3 );
 }
// game over Wait 5 seconds then start a new game on a button press
       Wait_ms(5000);
       LCD_Move(1,0); for (i=0; i<20; i++) LCD_Write(MSG1[i]);
       } 
    }
```
### 6) Validate your code

Pressing a button starts the game (scores are reset to zero, time is set to 10.000 seconds0

• check - pressing any button starts the game

When the game is on, pressing each player's button scores a point

- check: RB0 increases A's score
- RB1 increases B's score
- RB2 increases C's score
- Holding the button down doesn't change your score only counts edges

Timer2 is running at 1ms (500Hz is output on a pin if you toggle it inside the Timer2 interrupts)

• Check: 500.7Hz appears on RA1

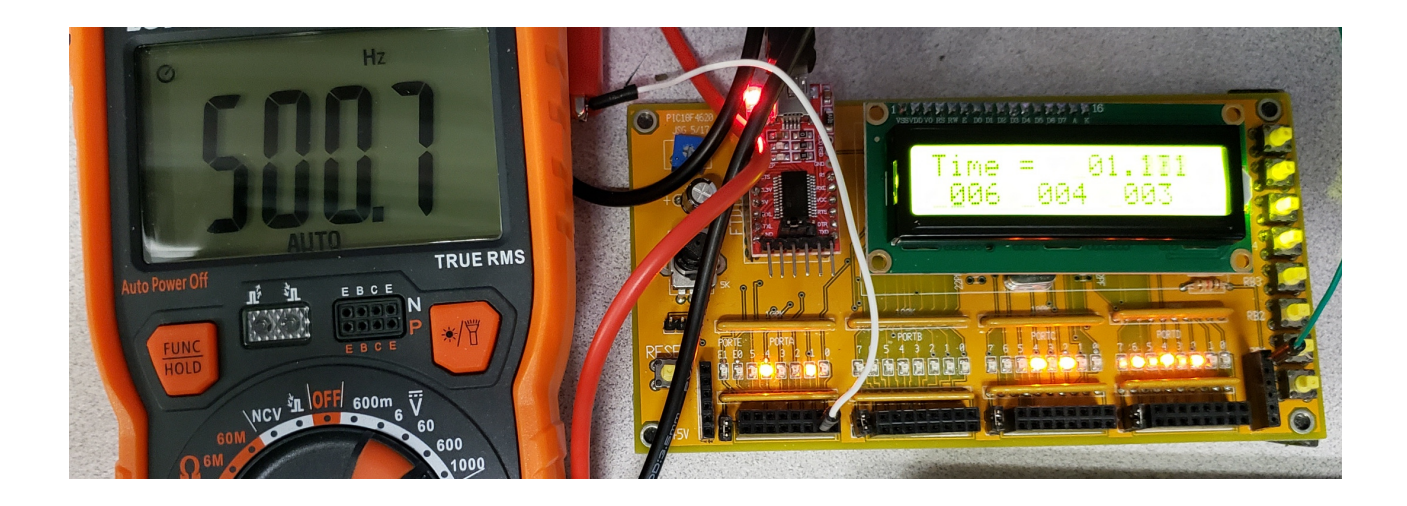

### **Fun with Hungry-Hungry Hippo:**

7) Determine the 90% confidence interval for how many points you score when playing the game

- Play two or more games (population A)
- Find the mean and standard deviation of your score
- Determine the 90% confidence interval using a student-t test.

Scores: {84, 81, 84}

#### In Matlab:

>> A = [84,81,84]  $A = 84 81 84$  $>>$  Xa = mean(A)  $Xa = 83$  $\gg$  Sa = std(A)  $Sa = 1.7321$ >> Xa - 2.92\*Sa ans = 77.9424 >> Xa + 2.92\*Sa  $ans = 88.0576$ 

Based upon this data, my score should be in the range of {77.9. 88.0} with a probability of 0.9

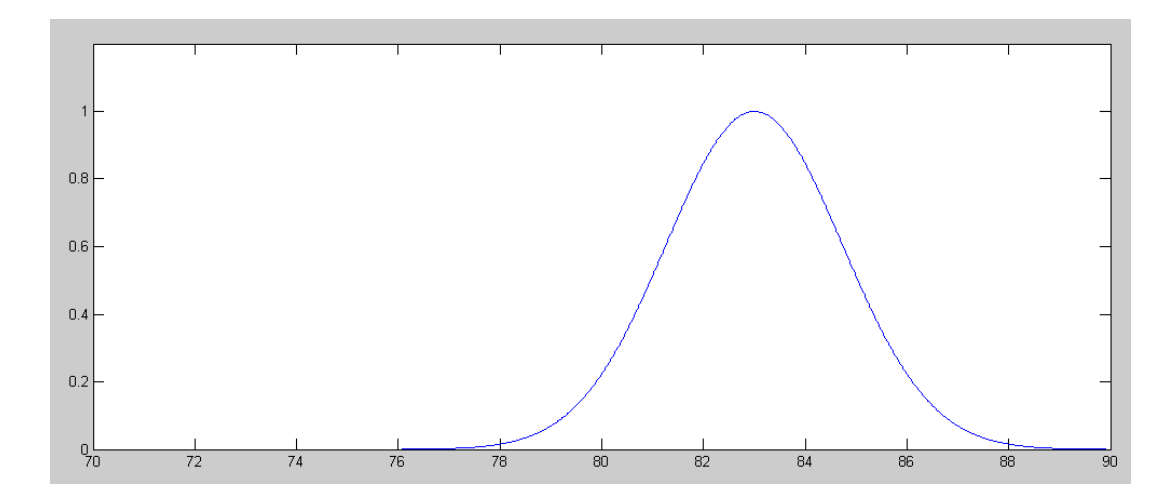

pdf for the score with my dominant hand

- 8) Collect a second set of data (use your off-hand, have someone else play the game, etc.)
	- Determine the 90% confidence interval for this data set (population B)

Left Hand: {58, 72, 52}

#### In Matlab

```
>> B = [58, 72, 52]
B = 58 72 52
>> Xb = mean(B)
Xb = 60.6667\gg Sb = std(B)
Sb = 10.2632>> Xb - 2.92 *Sb
ans = 30.6981>> Xb + 2.92*Sb
ans = 90.6352
```
From the data, I should score with my left hand between {30.69, 90.63} points with a probability of 0.9

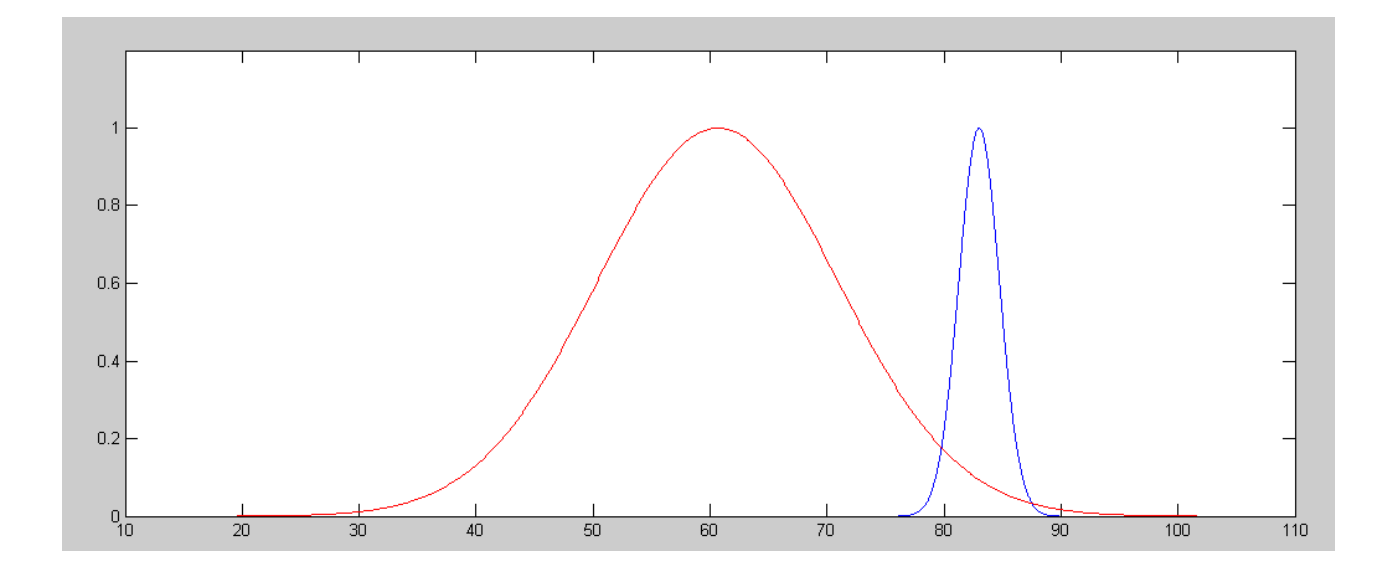

pdf for my score with my dominant hand (blue) and non-dominant hand (red)

9) Determine probability that A will beat B

- The next time you play (individual)
- Over a 1000 game match (population)

In Matlab, for one more game (individual)

 $>>$  Xw = Xa - Xb  $Xw = 22.3333$  $\gg$  Sw = sqrt(Sa^2 + Sb^2)  $Sw = 10.4083$  $>> t = Xw / Sw$  $t = 2.1457$ 

From StatTrek, with 2 degrees of freedom, this corresponds to a probability of 0.917

#### **My dominant hand should win 91.7% of the time**

For an infinite game series (population)

```
>> Xw = Xa - Xb
Xw = 22.3333>> Sw = sqrt( (Sa^2)/3 + (Sb^2)/3 )
Sw = 6.0093>> t = Xw / Swt = 3.7165
```
From StatTrek, this corresponds to a probability of 0.967

#### **I am 96.7% certain that I should play** *hungry-hungry-hippo* **using my dominant hand**

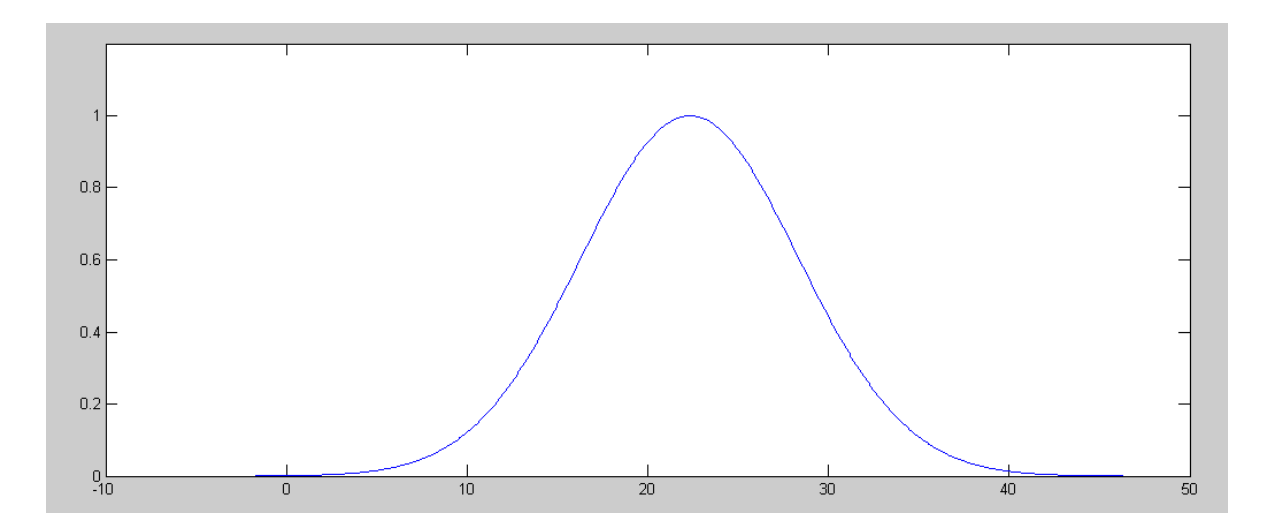

pdf for  $W = A - B$